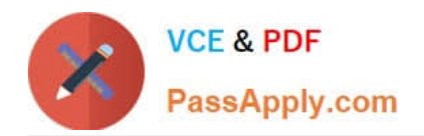

# **C2170-051Q&As**

IBM i2 Analyst\'s Notebook V8.9

# **Pass IBM C2170-051 Exam with 100% Guarantee**

Free Download Real Questions & Answers **PDF** and **VCE** file from:

**https://www.passapply.com/c2170-051.html**

100% Passing Guarantee 100% Money Back Assurance

Following Questions and Answers are all new published by IBM Official Exam Center

**C** Instant Download After Purchase

**83 100% Money Back Guarantee** 

- 365 Days Free Update
- 800,000+ Satisfied Customers

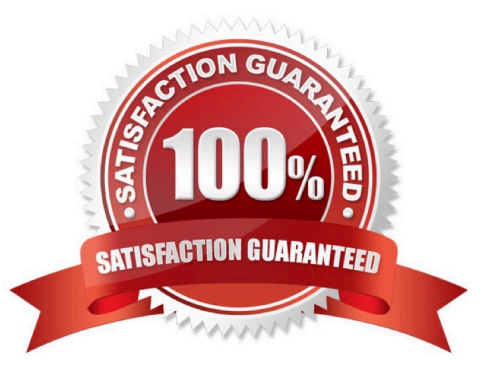

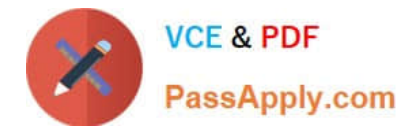

## **QUESTION 1**

Review the image here:

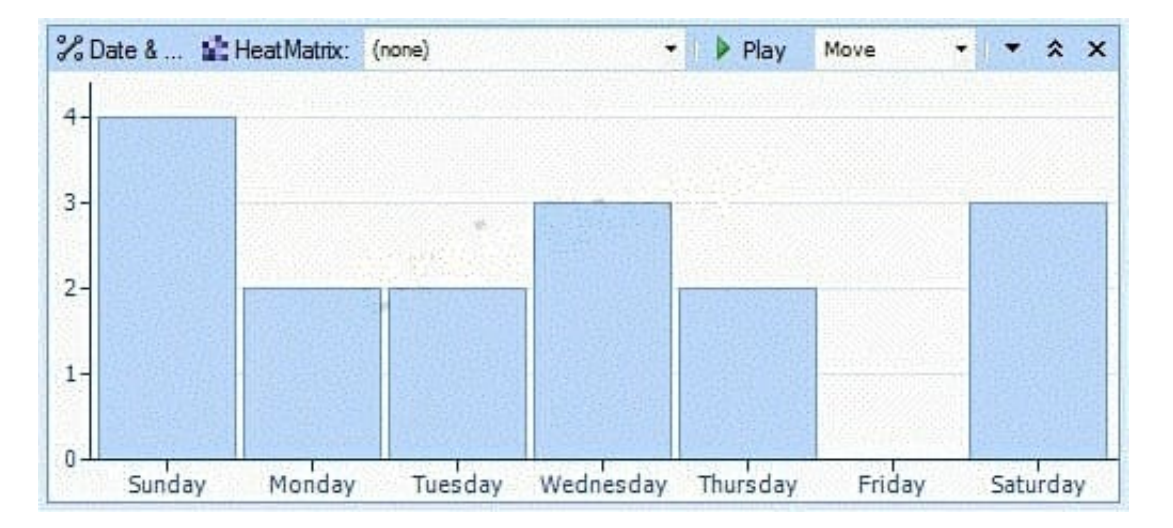

What tool has this analyst used?

- A. Filter
- B. Histogram
- C. Visual Search
- D. List Items

Correct Answer: B

#### **QUESTION 2**

The following error is displayed after creating an attribute during the Assign Columns step.

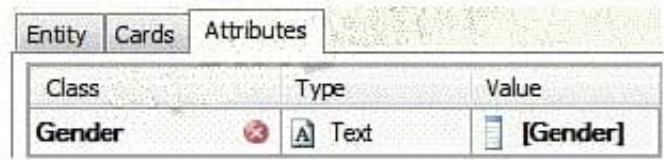

What does the error mean?

- A. The Gender column is already used elsewhere.
- B. There is an unwanted space in the Class name.
- C. Gender is not an available attribute in Analyst\\'s Notebook.
- D. It was entered as a "New Attribute", instead of being "dragged and dropped".

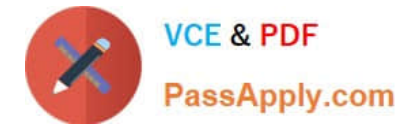

Correct Answer: B

# **QUESTION 3**

Review the following Visual Search image:

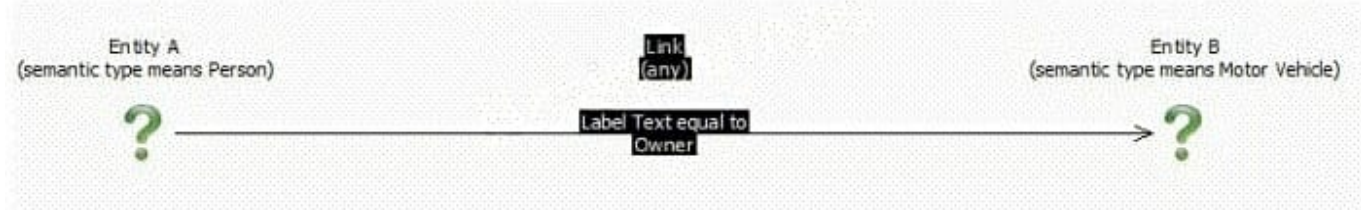

Based on the image above,

which two of the following would NOT be included in the results?

- A. Exhibit A
- B. Exhibit B
- C. Exhibit C
- D. Exhibit D
- E. Exhibit E

## **QUESTION 4**

An intelligence analyst needs to be able to easily understand which calls are made within a short period of time of each other, and when there is a big gap in time. As a result, the analyst decides to use a layout to re-space the links:

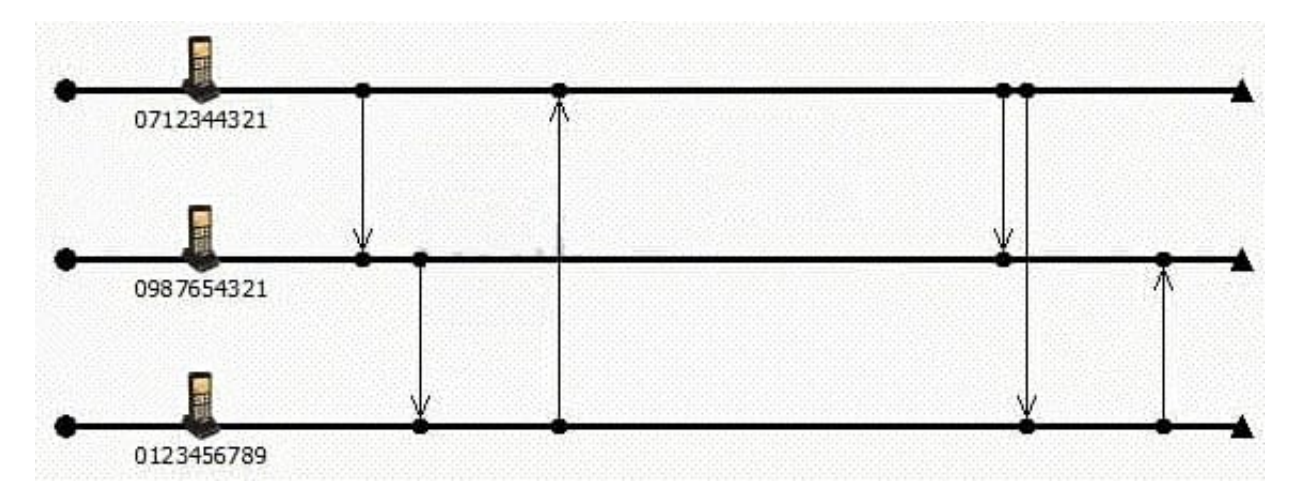

Which layout has been used?

Correct Answer: CE

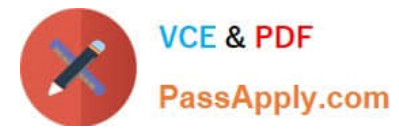

- A. Ordered
- B. Theme Line
- C. Proportional
- D. Grouped by Time
- Correct Answer: C

# **QUESTION 5**

An analyst wants to hide an attribute on a chart. How can this be accomplished?

- A. Right-click on the chart and choose Chart Properties.
- B. Right-click on the chart and choose Combined Properties.
- C. Select the items on the chart, right-click on the items and choose Chart Properties.
- D. Select the items on the chart, right-click on the items and choose Combined Properties.

Correct Answer: A

[C2170-051 PDF Dumps](https://www.passapply.com/c2170-051.html) [C2170-051 Study Guide](https://www.passapply.com/c2170-051.html) [C2170-051 Braindumps](https://www.passapply.com/c2170-051.html)